#### **Photoshop 2021 (Version 22.4.2) Crack File Only Download**

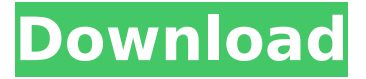

### **Photoshop 2021 (Version 22.4.2) Crack [Mac/Win]**

Online Courses - Since it was released, Photoshop has always offered a web-based interface for using their software, even before the days of powerful internet browsers. These days, with internet connectivity and browser based websites, it is not uncommon to find Photoshop tutorials online that provide students with step-by-step instructions on how to accomplish tasks in the program. If you are not familiar with Photoshop, it is most likely the most common image manipulation software in use today. People tend to use Photoshop to clean up their digital photos, manipulate existing images or design their own logo. This software is versatile and can make mundane tasks a breeze. For example, you can use it to create professional-looking sketches, repair images, change colors, and edit your photos before uploading to social media. Photoshop is a reasonably priced image editing program, but as you purchase more plugins, extensions, and tutorials, your prices can increase. This is particularly true if you buy bundled plugins that contain the tools you use most. With so many quality tutorials on the market today, you can get a hang of it on your own and use Photoshop for free. However, if you are an avid user of Photoshop, or simply prefer to spend the time learning how to use a new program, then our list of the best Photoshop tutorials will help you accomplish your goal. Basic Photoshop Tutorials For Beginners: A Beginner's Photoshop Tutorial on How to Make a Polaroid This tutorial is designed for the beginner to begin with, teaching Photoshop's basic skills. Learn how to create a vector portrait, print a beautiful printready polaroid and then export and put it into a social media website. Photoshop Tutorial - How to Create a Logo from Photos or Drawings This tutorial is for those who want to create a logo for themselves, but they don't know where to start, or they just don't have the required tools to create a logo. Learn how to use Photoshop to create a logo without needing to start from scratch. Simple Photoshop Tutorial - How To Correct Red Eye Red eye usually occurs in photos taken under poor lighting conditions. It is a good idea to do this before you share the photos online. In this tutorial, learn how to fix red eye using Photoshop. Photoshop Tutorial - How to Retouch an Image with the Healing Brush The healing brush is an essential tool for anybody that has plenty of experience with the program. It will make ret

#### **Photoshop 2021 (Version 22.4.2) Torrent (Activation Code) Free Download**

Photoshop Elements has a large collection of filters, adjustment layers, brush selections, and filters as well as some creative tools like blur tools and magic wand tool. It is the most affordable version of Photoshop. Photoshop is a remarkable tool that any digital artist would love to work with. As a Photoshop professional it's always to note a new photo editing tool because the improvement on a photo editing tool can benefit the community. You can use Photoshop or Photoshop Elements to edit any image including photos, videos, GIFs, and even game and animation images. Some features of Photoshop Elements are reduced. You cannot use Photoshop Elements to open large size files or RAW files. You can edit the image, remove unwanted objects or edit the image using Photoshop Elements. In this Photoshop tutorial we will learn how to use Photoshop Elements to improve a photo. We will start with a new photo, the image has unwanted objects, the trees and wall have green tinge to it. You will learn how to remove the objects, the outline of the tree. And finally, we will learn how to add a layer effect to the photo. Photoshop Elements tutorial for removing unwanted objects Step 1 Create a new document in Photoshop Elements. Step 2 Open the old photo in Photoshop Elements. Step 3 Select the Brush tool and choose the Hard Round brush. Step 4 Select the Spot Healing Brush tool and choose the Yellow color for the healing color. Step 5 Click on the photo and start to smooth the spot you want to remove and click on another spot. Step 6 Repeat this step to remove the weeds in the other side of the wall. Step 7 Select Layer > Merge Visible to merge the selected layer into the original layer. Step 8 Select the Gaussian Blur tool. Step 9 Click on the "Amount" area and adjust the radius by selecting the desired length of the blur. Step 10 In the Layers palette, open the Lasso tool and click on the wall and weeds. Step 11 Click on the "Add to Layers" button to add the image to the selection. Step 12 To remove the green tinge in the trees, select the foreground color picker tool. Step 13 Select the brush tool and choose the Orange color for the 388ed7b0c7

## **Photoshop 2021 (Version 22.4.2) Crack With Key [Mac/Win]**

1. Open your image in Photoshop. 2. With the Clone Stamp tool (located on the Toolbox) select the Background layer and click on a part of the image you want to clone. The pixels in the area you select will be copied and pasted to the same layer. The pixels you have selected and pasted are shown with white. (See image above.) 3. Click and drag the layer to a different area of the image. Photoshop fills the area you have selected with the pixels from the layer. A good way to improve the appearance of your images is to delete the unwanted and unneeded elements, including all the wispy hair and a few stray teeth here and there. To delete an unwanted element on a layer, select the layer, and then go to the toolbar and click on Layer>Remove Layer; it will be deleted from the layer. A common tool to clean up the unwanted element or background is the Magic Eraser. You can erase the color you want to remove, but it may affect the other areas of the image. To remove color, select the Magic Eraser tool and select the color you want to erase. Click on the layer thumbnail and when the color box is highlighted, click in the area you want to erase. (See below.) 4. Save the image. You will now have a new layer for the background of the image.

### **What's New In?**

Q: how to make changes to a plist file in iPhone SDK 4.2 I want to make changes to an existing plist file. I have already added the.plist file to the project. I just want to make changes to this and need to make it for the next release. What changes do I need to make to this file so that I don't have to re-compile? A: You can edit the plist file in Xcode. Click on the file, then select "Edit File". In the "Text and Data" tab, you can edit text and numbers. If it's any other type of data, such as an image or image data, you can use the "Other" options to add new options. You can also select the "Remove" option to remove the existing options. Silicone rubber or silicone elastomer compositions have been used in coating the outer surface of relatively rigid substrates such as pipes, cables, and/or other such items. Many of the compositions contain a cross-linkable polydiorganosiloxane having a terminal silanol and/or a vinyl group. Upon heating in the presence of an organohydrogenpolysiloxane, a cross-linked coating is formed. However, the coating is believed to be rather soft or tacky, such that it often cannot be applied without being allowed to dry and/or cure for a period of time. Accordingly, improved compositions are desired.An Ethiopian man who beheaded a man for "walking around naked" has reportedly been arrested. His name is Rabe Kalsa and he beheaded his victim inside a moving vehicle according to reports. A witness saw the man's body on the ground and called the police but then felt he had to call again before the officers arrived on the scene. The other witness said that the cops arrived 10 to 20 minutes later. The second witness then told the police about the murder scene in the vehicle, noting that Kalsa was "beating" his victim and that the man's neck had been broken. The police were not content with just arresting the killer so they proceeded to arrest the man's female companion. They then found a machete and a "very sharp" knife at the scene. A police report states that Kalsa felt "uncomfortable" while at the

# **System Requirements For Photoshop 2021 (Version 22.4.2):**

Processor: Intel i3-2120 @ 3.1GHz or AMD Athlon II X4 645 @ 2.9GHz or higher Memory: 6 GB RAM Disk Space: 5 GB free space Postman: To install and play 1. Install Postman from Steam or GOG 2. Download and install the Windows Simulator from 3. Run the Windows Simulator and play. The source code for the game is available on Github. For help with the Windows Simulator, see these resources: To install

<https://www.dkglobalrecruitment.com/sites/default/files/webform/rambfea308.pdf> <https://www.svmhonda.com/uncategorized/photoshop-cc-2015-version-17-keygen-exe/> <https://coquenexus5.com/photoshop-cc-crack-activation-code-with-keygen-april-2022/> [https://blogup.in/upload/files/2022/07/eCsMvbDwoVAVUp87dvTC\\_05\\_b9e2cfe2bee513738a36824ecb105](https://blogup.in/upload/files/2022/07/eCsMvbDwoVAVUp87dvTC_05_b9e2cfe2bee513738a36824ecb10594f_file.pdf) [94f\\_file.pdf](https://blogup.in/upload/files/2022/07/eCsMvbDwoVAVUp87dvTC_05_b9e2cfe2bee513738a36824ecb10594f_file.pdf) [http://reanalytics.com/wp](http://reanalytics.com/wp-content/uploads/2022/07/Adobe_Photoshop_2021_Version_2201_Crack_Mega___With_Serial_Key.pdf)[content/uploads/2022/07/Adobe\\_Photoshop\\_2021\\_Version\\_2201\\_Crack\\_Mega\\_\\_\\_With\\_Serial\\_Key.pdf](http://reanalytics.com/wp-content/uploads/2022/07/Adobe_Photoshop_2021_Version_2201_Crack_Mega___With_Serial_Key.pdf) [https://tecunosc.ro/upload/files/2022/07/L8drGP9og4hKnpcnMkH4\\_05\\_b9e2cfe2bee513738a36824ecb105](https://tecunosc.ro/upload/files/2022/07/L8drGP9og4hKnpcnMkH4_05_b9e2cfe2bee513738a36824ecb10594f_file.pdf) 94f file.pdf <https://www.7desideri.it/adobe-photoshop-2022-version-23-4-1-with-license-code-free/> <https://www.barbiericonsulting.it/wp-content/uploads/2022/07/wiktjaes.pdf> [https://atompublishing.info/adobe-photoshop-2022-version-23-0-1-crack-mega-free-download-pc](https://atompublishing.info/adobe-photoshop-2022-version-23-0-1-crack-mega-free-download-pc-windows/)[windows/](https://atompublishing.info/adobe-photoshop-2022-version-23-0-1-crack-mega-free-download-pc-windows/) <http://www.pickrecruit.com/photoshop-2022-version-23-1-mem-patch-for-pc/> [https://1z82.com/wp](https://1z82.com/wp-content/uploads/2022/07/Adobe_Photoshop_2022_Version_2311_keygenexe__MacWin_2022.pdf)[content/uploads/2022/07/Adobe\\_Photoshop\\_2022\\_Version\\_2311\\_keygenexe\\_\\_MacWin\\_2022.pdf](https://1z82.com/wp-content/uploads/2022/07/Adobe_Photoshop_2022_Version_2311_keygenexe__MacWin_2022.pdf) <https://ventanasantiruido.info/2022/07/05/adobe-photoshop-cs3-patch-full-version-pc-windows/> <https://vipfitnessproducts.com/photoshop-for-pc-updated/> <https://kitchenwaresreview.com/photoshop-cc-2019-version-20-mem-patch-activation-free-2/> <https://ehr.meditech.com/system/files/webform/resumes/ambrval281.pdf> [https://yukoleather.net/wp](https://yukoleather.net/wp-content/uploads/2022/07/Photoshop_CC_With_License_Key_Download_X64_Updated.pdf)[content/uploads/2022/07/Photoshop\\_CC\\_With\\_License\\_Key\\_Download\\_X64\\_Updated.pdf](https://yukoleather.net/wp-content/uploads/2022/07/Photoshop_CC_With_License_Key_Download_X64_Updated.pdf) [https://affiliateschools.com/upload/files/2022/07/bvNV1kdxxATIK5zui5DG\\_05\\_6055ef3dca931b853e33cc3](https://affiliateschools.com/upload/files/2022/07/bvNV1kdxxATIK5zui5DG_05_6055ef3dca931b853e33cc389a07858a_file.pdf) [89a07858a\\_file.pdf](https://affiliateschools.com/upload/files/2022/07/bvNV1kdxxATIK5zui5DG_05_6055ef3dca931b853e33cc389a07858a_file.pdf) <http://adomemorial.com/2022/07/05/adobe-photoshop-2022-version-23-0-2-keygen-only-latest-2022/> <https://www.voyavel.it/photoshop-2021-version-22-1-0-keygen-free-download/> [https://believewedding.com/2022/07/05/photoshop-cc-2018-patch-full-version-keygen-for-lifetime-for](https://believewedding.com/2022/07/05/photoshop-cc-2018-patch-full-version-keygen-for-lifetime-for-windows/)[windows/](https://believewedding.com/2022/07/05/photoshop-cc-2018-patch-full-version-keygen-for-lifetime-for-windows/) <http://www.ressn.com/adobe-photoshop-cc-2015-version-16-key-generator-product-key-free-latest/> <https://mauislocal.com/wp-content/uploads/2022/07/mautan.pdf> [https://vamaveche2mai.ro/wp-content/uploads/2022/07/Adobe\\_Photoshop\\_2022\\_Version\\_2302\\_crack\\_exe](https://vamaveche2mai.ro/wp-content/uploads/2022/07/Adobe_Photoshop_2022_Version_2302_crack_exe_file__Product_Key_MacWin_Latest_2022.pdf) file Product Key MacWin Latest 2022.pdf https://www.riseupstar.com/upload/files/2022/07/nVrblZiloKjH9EYiUnHA\_05\_b9e2cfe2bee513738a36824e [cb10594f\\_file.pdf](https://www.riseupstar.com/upload/files/2022/07/nVrblZiIoKjH9EYiUnHA_05_b9e2cfe2bee513738a36824ecb10594f_file.pdf)

<https://thadadev.com/photoshop-2022-version-23-2-install-crack-win-mac-march-2022/>

<http://buyzionpark.com/?p=31406> <https://kaushalmati.com/adobe-photoshop-2021-version-22-3-1-free/> [https://antoinevanaalst.com/wp](https://antoinevanaalst.com/wp-content/uploads/2022/07/Adobe_Photoshop_2021_Version_2210_Keygen_Full_Version_Free_2022.pdf)[content/uploads/2022/07/Adobe\\_Photoshop\\_2021\\_Version\\_2210\\_Keygen\\_Full\\_Version\\_Free\\_2022.pdf](https://antoinevanaalst.com/wp-content/uploads/2022/07/Adobe_Photoshop_2021_Version_2210_Keygen_Full_Version_Free_2022.pdf) https://wakelet.com/wake/M-d7s\_IIK3DPIpPL7KOb4 <https://charlottekoiclub.com/advert/photoshop-2022-version-23-2-3264bit-updated-2022/>